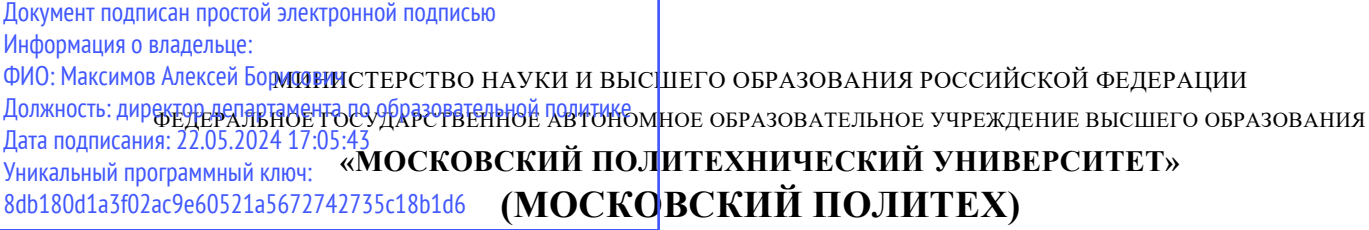

Факультет урбанистики и городского хозяйства

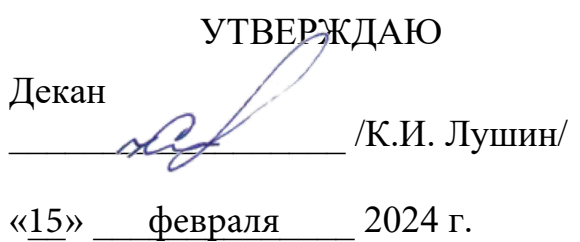

## **РАБОЧАЯ ПРОГРАММА ДИСЦИПЛИНЫ**

# **«Основы геометрического проектирования объектов энергетики»**

Направление подготовки **13.03.01 «Теплоэнергетика и теплотехника»**

Профиль **Интеллектуальные тепловые энергосистемы**

> Квалификация **Бакалавр**

Форма обучения **Очная и заочная**

Москва, 2024 г.

## **Разработчик:**

Ст. преп.,  $6/c$ ,  $6/3$  / В.М. Колищак / И.О. Фамилия

## **Согласовано:**

Заведующий кафедрой «Промышленная теплоэнергетика», к.т.н., доцент  $\sqrt{ }$ 

 $\sim$  Л.А. Марюшин /

# **Содержание**

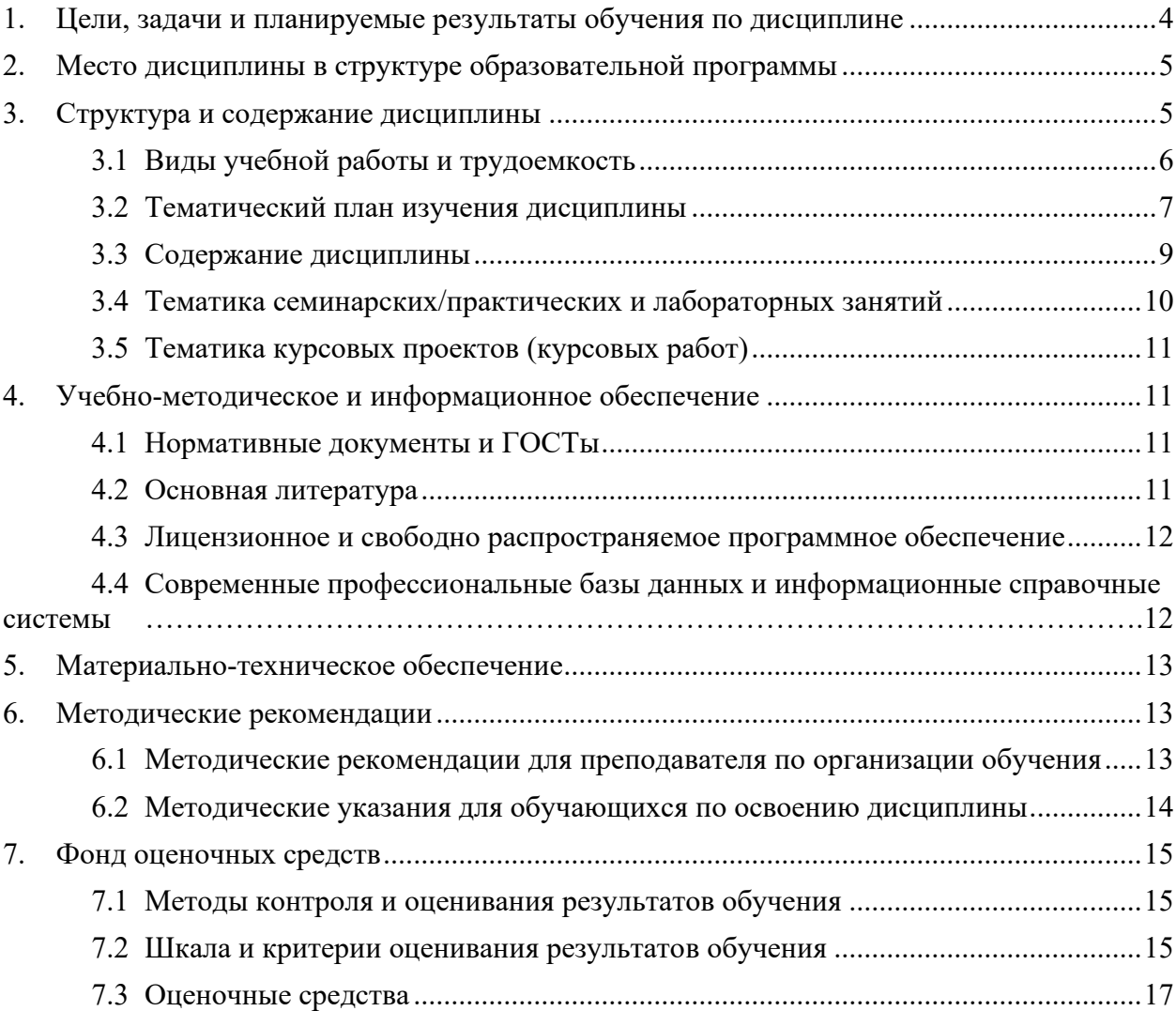

#### <span id="page-3-0"></span>**1. Цели, задачи и планируемые результаты обучения по дисциплине**

Дисциплина «Основы геометрического проектирования объектов энергетики» является одной из основных профессиональных дисциплин в подготовке бакалавров в технических учебных заведениях.

К **основным целям** освоения дисциплины «Основы геометрического проектирования объектов энергетики» следует отнести:

− формирование знаний о основных положениях, признаках и свойств, вытекающих из метода прямоугольного проецирования и некоторых разделов математики (геометрии и некоторых определений из теории множеств);

− развитие пространственного представления и конструктивно-геометрического мышления, способностей к анализу и синтезу пространственных форм и отношений на основе графических моделей пространства, практически реализуемых в виде чертежей конкретных практических объектов;

− формирование знаний о основных правилах составления и чтения технических чертежей, выполнения эскизов объектов;

− подготовка студентов к деятельности в соответствии с квалификационной характеристикой бакалавра по направлению, в том числе формирование умений по проектированию различных объектов энергетики.

К **основным задачам** освоения дисциплины «Основы геометрического проектирования объектов энергетики» следует отнести:

− освоение навыков по ручному эскизированию, составлению и чтению технических чертежей;

изучение и освоение базовых понятий, методов и алгоритмов, применяемых при разработке проектной рабочей проектной и технической документации объектов энергетики;

− формирование базовых теоретических понятий, лежащих в основе геометрического проектирования, освоение особенностей восприятия растровых изображений;

разработка рабочей проектной и технической документации объектов энергетики;

дать представление о структуре программного обеспечения и реализации алгоритмов инженерного проектирования;

дать представление о методах геометрического проектирования, моделях графических данных.

Обучение по дисциплине «Основы геометрического проектирования объектов энергетики» направлено на формирование у обучающихся следующих компетенций:

4

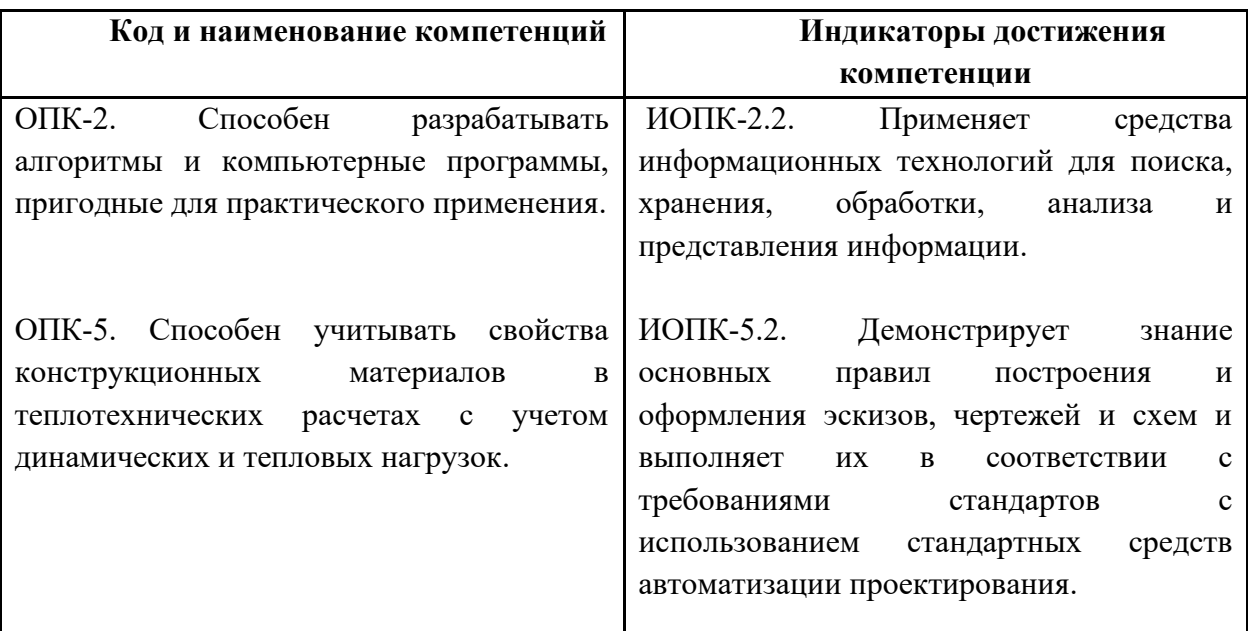

## **2. Место дисциплины в структуре образовательной программы**

<span id="page-4-0"></span>Дисциплина относится к числу профессиональных учебных дисциплин обязательной части базового цикла (Б1) ООП. Дисциплина логически взаимосвязана со следующими дисциплинами и практиками ООП:

− Проектная деятельность;

Программное обеспечение для профессиональной деятельности в энергетической отрасли;

- − Метрология, технические измерения и управление процессами в энергетике;
- − Основы BIM технологий;
- − Основы проектирования и расчета аппаратов энергетики.

## **3. Структура и содержание дисциплины**

<span id="page-4-1"></span>Общая трудоемкость дисциплины составляет **4** зачетных единицы (**144** часов).

Изучается на 1 и 2 семестрах обучения. Форма промежуточной аттестации: зачет в 1 семестре, экзамен во 2 семестре.

## **3.1 Виды учебной работы и трудоемкость**

# <span id="page-5-0"></span>**3.1.1.Очная форма обучения**

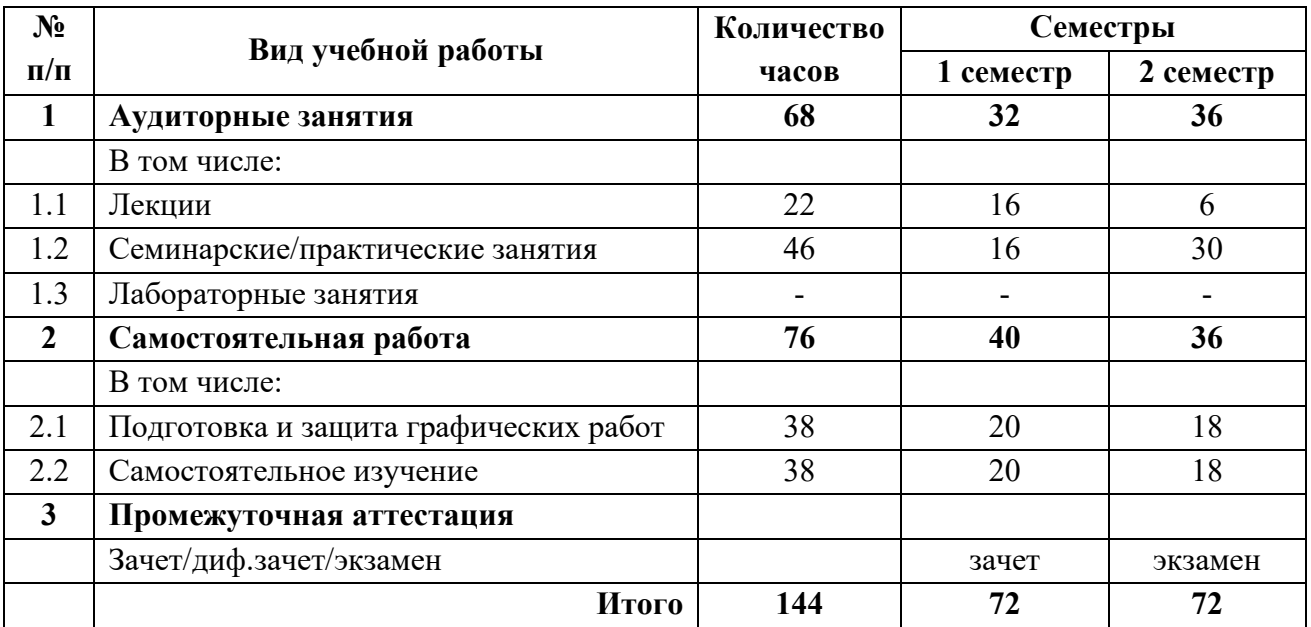

## **3.1.2 Заочная форма обучения**

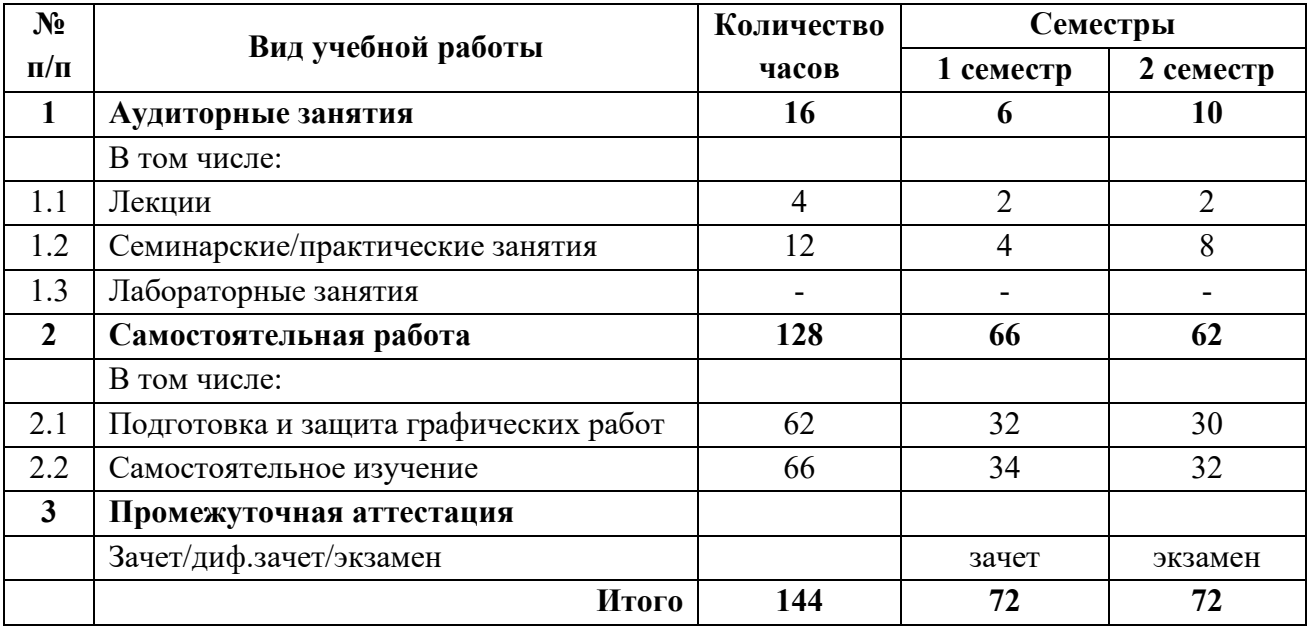

## **3.2 Тематический план изучения дисциплины**

#### **Трудоемкость, час Самостоятельная Аудиторная работа** Самостоятельная Лабораторные Семинарские/ Лабораторные Практическая практические практические Практическая Семинарские/ **№ Разделы/темы** подготовка подготовка **работа Всего** Лекции занятия занятия **п/п дисциплины 22 46 94 1 Раздел 1. Геометрическое 16 16 40 проектирование** Тема 1. Методы проецирования. <br>
2 2 1 2 1 5 Тема 2. Прямые. Преобразование 2 | 2 | 5 чертежа прямой. Две прямые. Тема 3. Плоскость. Способы задания 2 | 2 | 5 плоскости на чертеже. Тема 4. Взаимное положение прямой и плоскости. Взаимное положение 2 | 2 | 5 плоскостей. Тема 5. Поверхности. 2 2 5 Тема 6. Поверхности вращения. 2 2 5 Тема 7. Винтовые поверхности. Тема / Винтовые поверхности.<br>Пересечение поверхностей. 2 2 2 1 3 Тема 8. Аксонометрия. 2 2 5 **2 Раздел 2. Инженерное 6 30 36 проектирование** Тема 1. Знакомство с программой 1 4 2 nanoCAD. Тема 2. Пользовательский интерфейс 1 6 6 6 программы nanoCAD. Тема 3. Начальные установки 2 | 8 | | | | 10 nanoCAD. Тема 4. Создание и редактирование 2 | 12 | 18 двумерных моделей в nanoCAD.

## <span id="page-6-0"></span>**3.2.1. Очная форма обучения**

# **3.2.2 Заочная форма обучения**

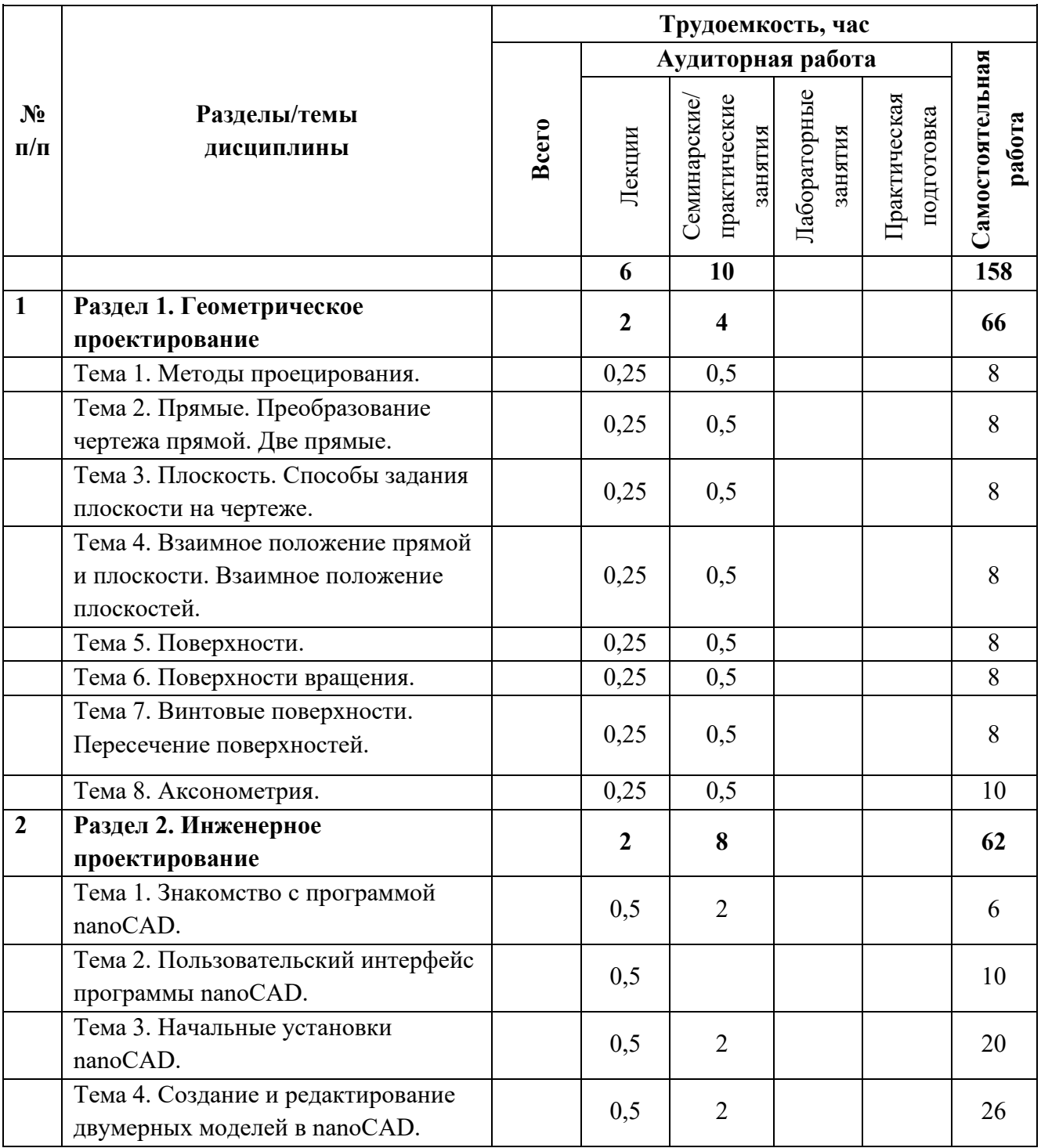

## **3.3 Содержание дисциплины**

#### **Раздел 1. Геометрическое проектирование**

#### <span id="page-8-0"></span>**Тема 1. Методы проецирования.**

Методы проецирования: центральное, параллельное. Способ проекций с числовыми отметками. Способ векторных проекций. Метод прямоугольных проекций (метод Монжа). Точка. Основные правила ортогонального проецирования точки. Прямая линия. Положение прямой в пространстве. Прямые, параллельные плоскости проекций (прямые уровня). Прямые, перпендикулярные плоскости проекций (проецирующие).

### **Тема 2. Прямые. Преобразование чертежа прямой. Две прямые.**

Взаимное положение точки и прямой. Следы прямой. Способ перемены плоскостей проекций. Основные задачи преобразования прямой. Взаимное положение двух прямых. Проекции плоских углов. Теорема о проецировании прямого угла.

#### **Тема 3. Плоскость. Способы задания плоскости на чертеже.**

Задание плоскости на чертеже. Следы плоскости. Точка и прямая в плоскости. Положение плоскости в пространстве. Проецирующие плоскости. Плоскости уровня. Главные линии плоскости. Преобразование чертежа плоскости. Основные задачи преобразования чертежа плоскости.

## **Тема 4. Взаимное положение прямой и плоскости. Взаимное положение плоскостей.**

Взаимное положение прямой и плоскости. Прямая параллельна плоскости. Прямая пересекает плоскость. Взаимное положение двух плоскостей. Параллельные плоскости. Пересекающиеся плоскости. Линия пересечения двух плоскостей общего положения.

#### **Тема 5. Поверхности.**

Способы задания поверхности: аналитический способ, задание поверхности каркасом, кинематический способ. Классификация поверхностей. Точка на поверхности. Многогранники. Пересечение многогранников плоскостями. Криволинейные поверхности.

#### **Тема 6. Поверхности вращения.**

Поверхности вращения их образование и изображение на чертеже. Цилиндр вращения: образование и изображение на чертеже. Сечение цилиндра плоскостью. Точка на поверхности цилиндра. Прямой круговой конус: образование и изображение на чертеже. Сечение конуса плоскостью. Точка на поверхности конуса. Шаровая поверхность: образование и изображение на чертеже. Сечение шаровой поверхности плоскостью. Точка на поверхности шара. Тор: образование и изображение на чертеже. Точка на поверхности тора. Виды тора. Поверхности, образованные вращением кривых второго порядка.

#### **Тема 7. Винтовые поверхности. Пересечение поверхностей.**

Винтовая линия. Винтовые поверхности. Пересечение поверхностей. Способы построения линий пересечения поверхностей. Пересечение соосных поверхностей. Способ концентрических сфер. Возможные случаи пересечения криволинейных поверхностей. Теорема Монжа. Теорема о двойном касании.

## **Тема 8. Аксонометрия.**

Аксонометрические проекции. Основная теорема аксонометрии. Прямоугольная параллельная изометрия. Прямоугольная параллельная диметрия. Изометрическая проекция окружности. Диметрическая проекция окружности. Изображение шара и тора в аксонометрии. Косоугольная аксонометрия.

#### **Раздел 2. Инженерное проектирование**

#### **Тема 1. Знакомство с программой nanoCAD.**

Запуск программы nanoCAD. Ленточный интерфейс программы и его структура. Вызов команд и действие с ними. Отмена и возврат действия команд. Получение сведений о командах, 3D-моделях и программе nanoCAD.

### **Тема 2. Пользовательский интерфейс программы nanoCAD.**

Падающие меню программы nanoCAD. Ленточное меню программы nanoCAD. Панели инструментов. Контекстное меню. Командная строка и строка состояния. Функциональные панели.

### **Тема 3. Начальные установки nanoCAD.**

Цветовое оформление. Задание размеров рабочего поля (чертежа). Задание атрибутов (свойств) примитивов nanoCAD: отрезок, окружность, дуга, эллипс, прямоугольник. Выбор единиц измерения.

### **Тема 4. Создание и редактирование двумерных моделей в nanoCAD.**

Параметры чертежа в nanoCAD. Редактирование чертежа. Использование слоев в nanoCAD. Блоки в nanoCAD. Штриховка и таблицы в nanoCAD. Этапы разработки двумерной модели.

## <span id="page-9-0"></span>**3.4 Тематика семинарских/практических и лабораторных занятий**

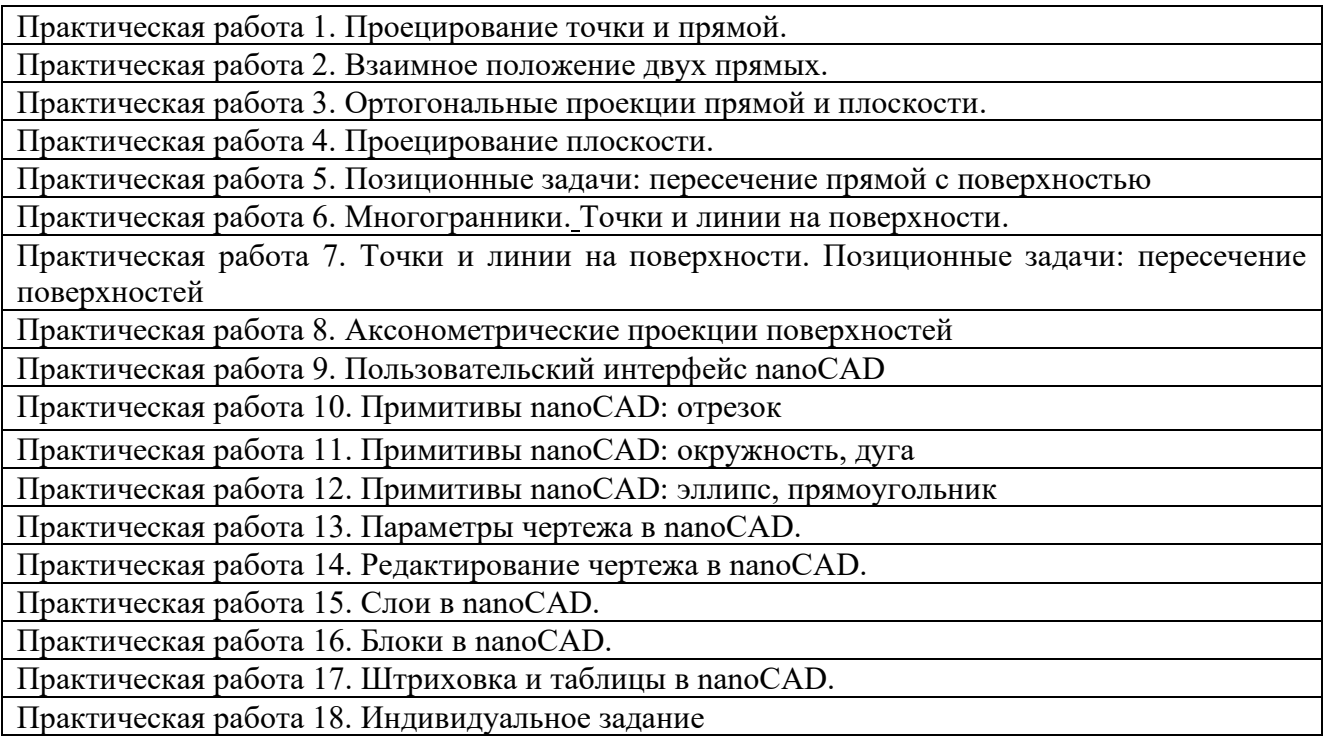

## **3.5 Тематика курсовых проектов (курсовых работ)**

<span id="page-10-1"></span><span id="page-10-0"></span>Курсовые работы/проекты не предусмотрены.

## **4. Учебно-методическое и информационное обеспечение**

## **4.1 Нормативные документы и ГОСТы**

- <span id="page-10-2"></span>1. ГОСТ 2.001-73 ЕСКД. Общие положения;
- 2. ГОСТ 2.106-96 ЕСКД. Текстовые документы;
- 3. ГОСТ 2.109-73 ЕСКД. Основные требования к чертежам;
- 4. ГОСТ 2.125-2008 ЕСКД. Правила выполнения эскизных конструкторских документов;
- 5. ГОСТ 2.301-68 ЕСКД. Форматы;
- 6. ГОСТ 2.302-68 ЕСКД. Масштабы;
- 7. ГОСТ 2.303-68 ЕСКД. Линии;
- 8. ГОСТ 2.304-81 ЕСКД. Шрифты чертежные;
- 9. ГОСТ 2.305-2008 ЕСКД. Изображения-виды разрезы, сечения;
- 10. ГОСТ 2.307-68 ЕСКД. Нанесение размеров и предельных отклонений;

11. ГОСТ 2.316-2008 ЕСКД. Правила нанесения на чертежах надписей, технических требований и таблиц;

12. ГОСТ Р 21.1101-2009 СПДС. Основные требования к проектной и рабочей документации;

13. ГОСТ 21.501–93 СПДС. Правила выполнения архитектурно-строительных рабочих чертежей;

14. ГОСТ 21.114–95 СПДС. Правила выполнения эскизных чертежей общих видов нетиповых изделий

## **4.2 Основная литература**

<span id="page-10-3"></span>1. Винокурова Г.Ф., Степанов Б.Л. Начертательная геометрия. Инженерная графика: учебное пособие. – 2-е изд. – Томск: Изд. ТПУ, 2008. – 306 с.

2. Курс начертательной геометрии Гордон В.О., Семенцов-Огиевский М.А. Курс начертательной геометрии. – М.: Высшая школа, 2006. – 272 с.

3. Кувшинов, Н. С. Nanocad механика: учебное пособие для вузов / Н. С. Кувшинов. – Москва: Издательство Юрайт, 2024. – 234 с.

4. Фазлулин Э.М., Халдинов В.А. Инженерная графика. М.: Изд. центр «Академия»,  $2011. - 432$  c.

5. Фазлулин Э.М., Яковук О.А. Техническая графика. М.: Изд. центр «Академия», 2018. – 336 с.

## **4.2.1. Дополнительная литература**

1. Оганесов, О.А. Курс лекций по начертательной геометрии: учебное пособие для студентов механических специальностей. Часть 1 / О.А. Оганесов, П.Р. Доброгаев, Н.Н. Кузенева / МАДИ; – 2-е изд. – М., 2011. -96 с.

2. Фролов С. А. Начертательная геометрия: учебник / С. А. Фролов – 3-е изд., перераб. и доп. – Москва: ИНФРА-М, 2013. – 285 с.

3. Королѐв Ю. И. Начертательная геометрия и графика: учебник для бакалавров и специалистов / Ю. И. Королѐв, С. Ю. Устюжанина – Санкт-Петербург: Питер, 2013. – 186 с.

4. Чекмарев А. А. Начертательная геометрия и черчение: учебник для бакалавров / А. А. Чекмарев. – 4-е изд., испр. и доп. – Москва: Юрайт, 2014. – 471 с.

5. Начертательная геометрия. Практикум: учеб. пособие / Н.Д. Ахметов, Л.А. Феоктистова, Т.В. Рзаева, М.М. Гимадеев, А.Г. Коробова, В.А. Кривошеев, Г.И. Набиуллина, Л.Н. Валлиахметова; под ред. Н.Д. Ахметова. – Набережные Челны: Издательско-полиграфический центр Набережночелнинского института К(П)ФУ, 2017. – 168 с.

6. Информационные технологии: Система автоматизированного проектирования nanoCad/ А.А. Емелин, А.П. Жогалев. – Зерноград: Азово-Черноморский инженерный институт ФГБОУ ВО Донской ГАУ, 2015 – 68 с.

## **4.2.2 Электронные образовательные ресурсы**

Электронный образовательный ресурс (ЭОР) системы дистанционного обучения университета (СДО-LMS) в настоящее время находится в разработке.

## <span id="page-11-0"></span>**4.3 Лицензионное и свободно распространяемое программное обеспечение**

1. Мой Офис – российская компания-разработчик безопасных офисных решений для общения и совместной работы с документами (Альтернатива MS Office) <https://myoffice.ru/>

2. Платформа nanoCAD – это российская платформа для проектирования и моделирования объектов различной сложности. Поддержка форматов \*.dwg и IFC делает ее отличным решением для совмещения САПР- и BIM-технологий. Функционал платформы может быть расширен с помощью специальных модулей <https://www.nanocad.ru/support/education/>

## <span id="page-11-1"></span>**4.4 Современные профессиональные базы данных и информационные справочные системы**

- 1. Российская национальная библиотека http://www.nlr.ru
- 2. ЭБС «Университетская библиотека онлайн» https://biblioclub.ru/index.php
- 3. Научная электронная библиотека http://www.elibrary.ru
- 4. Российская государственная библиотека http://www.rsl.ru
- 5. Образовательная платформа ЮРАЙТ http://www.urait.ru

6. «Техэксперт» – справочная система, предоставляющая нормативно-техническую, нормативно-правовую информацию https://техэксперт.сайт/

8. Е-ДОСЬЕ – Электронный эколог. Независимая информация о российских организациях, база нормативных документов и законодательных актов https://e-ecolog.ru/

<span id="page-12-0"></span>Аудитории для проведения занятий лекционного и семинарского типа, практических занятий, самостоятельной работы. АВ2402, АВ2403, АВ2414. 115280 г. Москва, ул. Автозаводская, д. 16. Комплекты мебели для учебного процесса.

АВ2404. 115280 г. Москва, ул. Автозаводская, д. 16. Комплекты мебели для учебного процесса. Проектор, интерактивная доска, ПК.

АВ2406. 115280 г. Москва, ул. Автозаводская, д. 16. Комплекты мебели для учебного процесса.

Маркерная доска. Ноутбук.

## **6. Методические рекомендации**

<span id="page-12-1"></span>Методика преподавания дисциплины «Основы геометрического проектирования объектов энергетики» и реализация компетентностного подхода в изложении и восприятии материала предусматривает использование следующих активных и интерактивных форм проведения аудиторных и внеаудиторных занятий:

− аудиторные занятия: лекции, лабораторные работы, тестирование;

− внеаудиторные занятия: самостоятельное изучение отдельных вопросов, подготовка к лабораторным работам.

#### **Образовательные технологии**

Возможно проведение занятий и аттестаций в дистанционном формате с применением системы дистанционного обучения университета (СДО-LMS) на основе разработанных кафедрой электронных образовательных ресурсов (ЭОР) (см. п.4.2.3).

Порядок проведения работ в дистанционном формате устанавливается отдельными распоряжениями проректора по учебной работе и/или центром учебно-методической работы.

## <span id="page-12-2"></span>**6.1 Методические рекомендации для преподавателя по организации обучения**

6.1.1. Преподаватель организует преподавание дисциплины в соответствии с требованиями "Положения об организации образовательного процесса в Московском политехническом университете и его филиалах", утверждённым ректором университета.

6.1.2. На первом занятии преподаватель доводит до сведения студентов содержание рабочей программы дисциплины (РПД) и предоставляет возможность ознакомления с программой.

6.1.3. Преподаватель особенно обращает внимание студентов на:

- виды и формы проведения занятий по дисциплине, включая порядок проведения занятий с применением технологий дистанционного обучения и системы дистанционного обучения университета (СДО Мосполитеха);

- виды, содержание и порядок проведения текущего контроля успеваемости в соответствии с фондом оценочных средств;

- форму, содержание и порядок проведения промежуточной аттестации в соответствии с фондом оценочных средств, предусмотренным РПД.

6.1.4. Доводит до сведения студентов график выполнения учебных работ, предусмотренных РПД.

6.1.5. Необходимо с самого начала занятий рекомендовать студентам основную и дополнительную литературу и указать пути доступа к ней.

6.1.6. В начале или в конце семестра дать список вопросов для подготовки к промежуточной аттестации (экзамену или зачёту).

6.1.7. Рекомендуется факт ознакомления студентов с РПД и графиком работы письменно зафиксировать подписью студента в листе ознакомления с содержание РПД.

6.1.8. Преподаватели, ведущий лекционные и практические занятия, должны согласовывать тематический план практических занятий, использовать единую систему обозначений, терминов, основных понятий дисциплины.

6.1.9. При подготовке **к семинарскому занятию** по перечню объявленных тем преподавателю необходимо уточнить план их проведения, продумать формулировки и содержание учебных вопросов, выносимых на обсуждение, ознакомиться с перечнем вопросов по теме семинара.

В ходе семинара во вступительном слове раскрыть практическую значимость темы семинарского занятия, определить порядок его проведения, время на обсуждение каждого учебного вопроса. Применяя фронтальный опрос дать возможность выступить всем студентам, присутствующим на занятии.

В заключительной части семинарского занятия следует подвести его итоги: дать оценку выступлений каждого студента и учебной группы в целом. Раскрыть положительные стороны и недостатки проведенного семинарского занятия. Ответить на вопросы студентов. Выдать задания для самостоятельной работы по подготовке к следующему занятию.

Возможно проведение занятий и аттестаций в дистанционном формате с применением системы дистанционного обучения университета (СДО-LMS). Порядок проведения работ в дистанционном формате устанавливается отдельными распоряжениями проректора по учебной работе и/или центром учебно-методической работы.

## <span id="page-13-0"></span>**6.2 Методические указания для обучающихся по освоению дисциплины**

6.2.1. Студент с самого начала освоения дисциплины должен внимательно ознакомится с рабочей программой дисциплины.

6.2.2. Студенту необходимо составить для себя график выполнения учебных работ, предусмотренных РПД с учётом требований других дисциплин, изучаемых в текущем семестре.

6.2.3. При проведении занятий и процедур текущей и промежуточной аттестации с использованием инструментов информационной образовательной среды дистанционного образования университета (LMS Мосполитеха), как во время контактной работы с преподавателем, так и во время самостоятельной работы студент должен обеспечить <span id="page-14-0"></span>техническую возможность дистанционного подключения к системам дистанционного обучения. При отсутствии такой возможности обсудить ситуацию с преподавателем дисциплины.

### **7. Фонд оценочных средств**

#### **7.1 Методы контроля и оценивания результатов обучения**

<span id="page-14-1"></span>Контроль успеваемости и качества подготовки проводится в соответствие с требованиями "Положения об организации образовательного процесса в Московском политехническом университете".

Для контроля успеваемости и качества освоения дисциплины настоящей программой предусмотрены следующие виды контроля:

- контроль текущей успеваемости (текущий контроль);

- промежуточная аттестация.

В процессе обучения используются следующие оценочные формы самостоятельной работы студентов, оценочные средства текущего контроля успеваемости и промежуточных аттестаций:

В первом семестре:

− подготовка к практическим занятиям, выполнение графических заданий и их защита; промежуточный тест; итоговый тест; зачет.

Во втором семестре:

− подготовка к практическим занятиям, выполнение графических заданий и их защита; промежуточный тест; итоговый тест; защита индивидуального задания; экзамен.

### **7.2 Шкала и критерии оценивания результатов обучения**

<span id="page-14-2"></span>Показателем оценивания компетенций на различных этапах их формирования является достижение обучающимися планируемых результатов обучения по дисциплине (модулю).

Шкалы оценивания результатов промежуточной аттестации и их описание:

Форма промежуточной аттестации: зачет, экзамен.

Промежуточная аттестация обучающихся в форме зачета проводится по результатам выполнения всех видов учебной работы, предусмотренных учебным планом по данной дисциплине (модулю), при этом учитываются результаты текущего контроля успеваемости в течение семестра. Оценка степени достижения обучающимися планируемых результатов обучения по дисциплине (модулю) проводится преподавателем, ведущим занятия по дисциплине (модулю) методом экспертной оценки. По итогам промежуточной аттестации по дисциплине (модулю) выставляется оценка «зачтено» или «не зачтено». Необходимым условием прохождения промежуточной аттестации является выполнение всех видов работ, предусмотренных данной рабочей программой по дисциплине «Основы геометрического проектирования объектов энергетики». На дату проведения промежуточной аттестации студенты должны выполнить все виды учебной работы, предусмотренные рабочей программой по дисциплине «Основы геометрического проектирования объектов энергетики», а именно выполнить расчетно-графические практические работы - 18 работ, выполнить промежуточные и итоговые тестирования в 1 и 2 семестрах. Если не выполнены необходимые условия, студенты получают незачет.

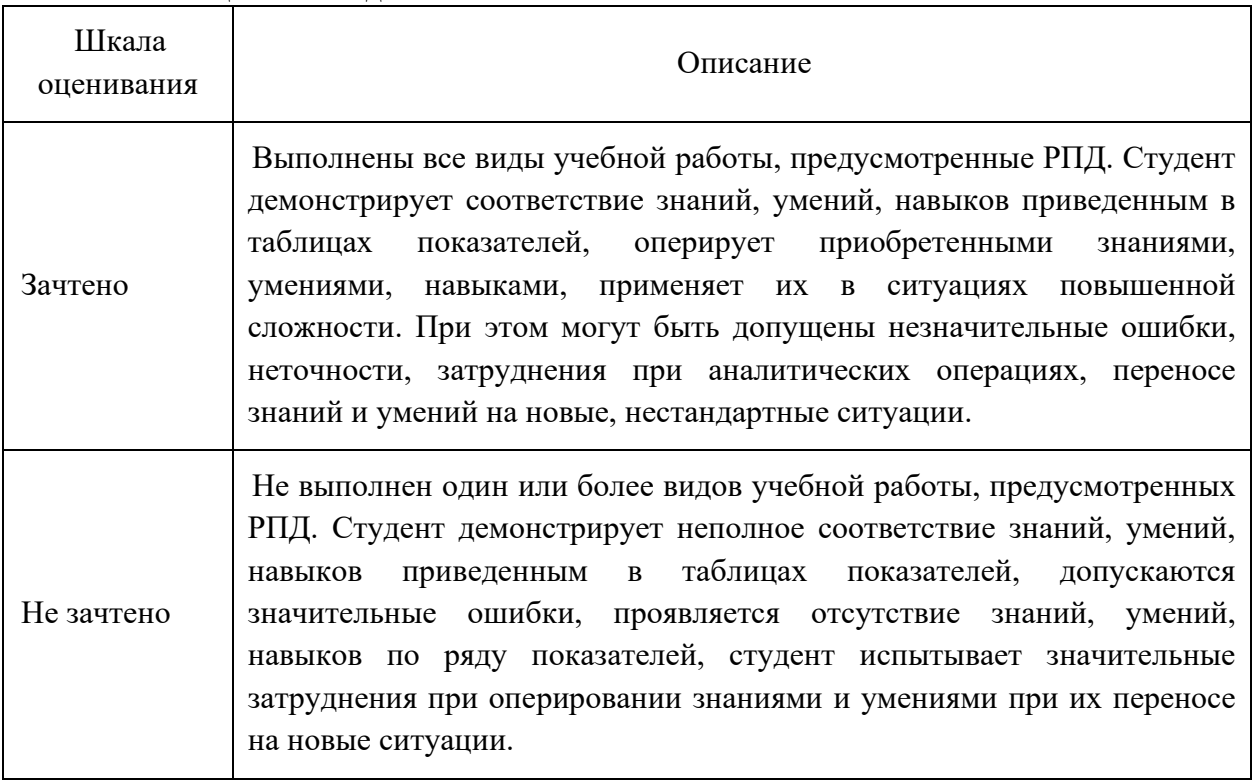

Шкала оценивания для зачета:

## Шкала оценивания для экзамена:

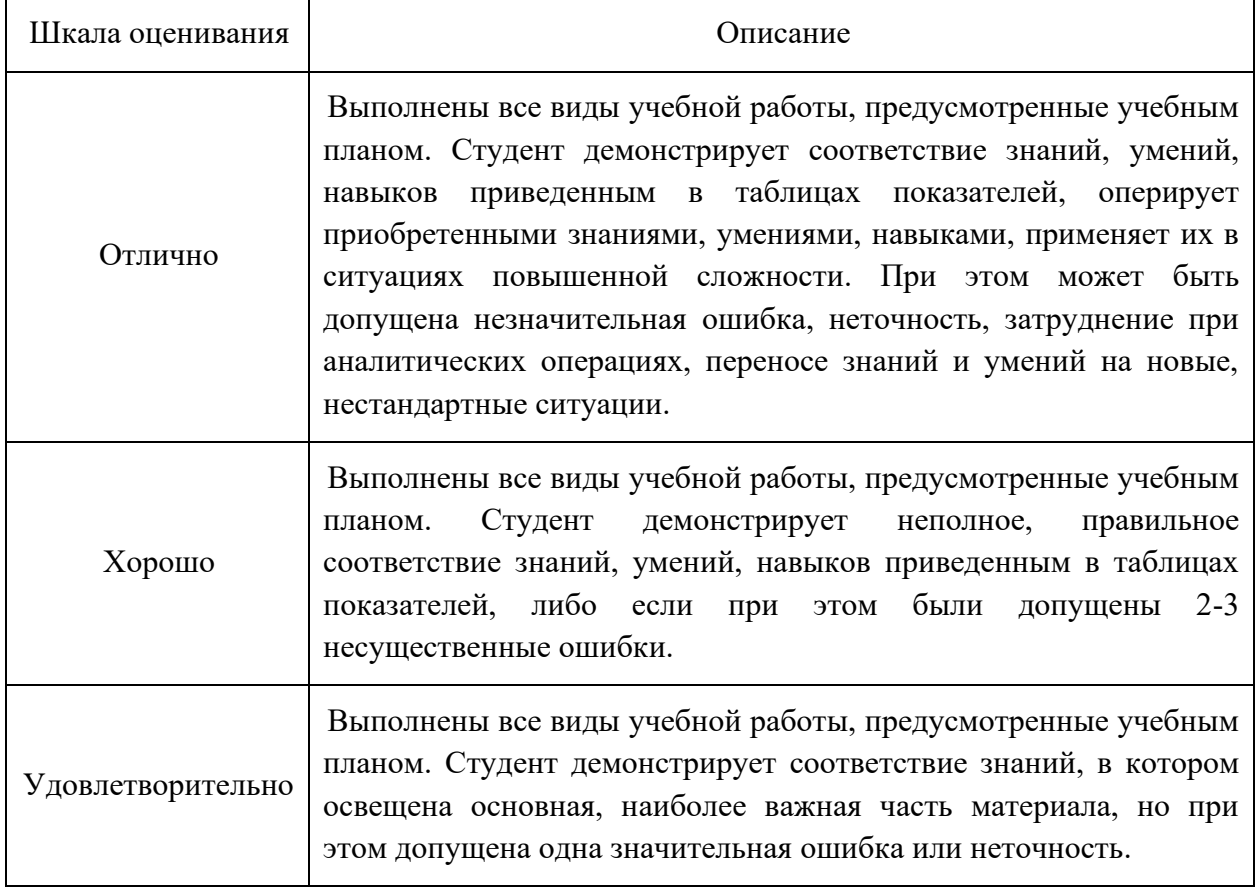

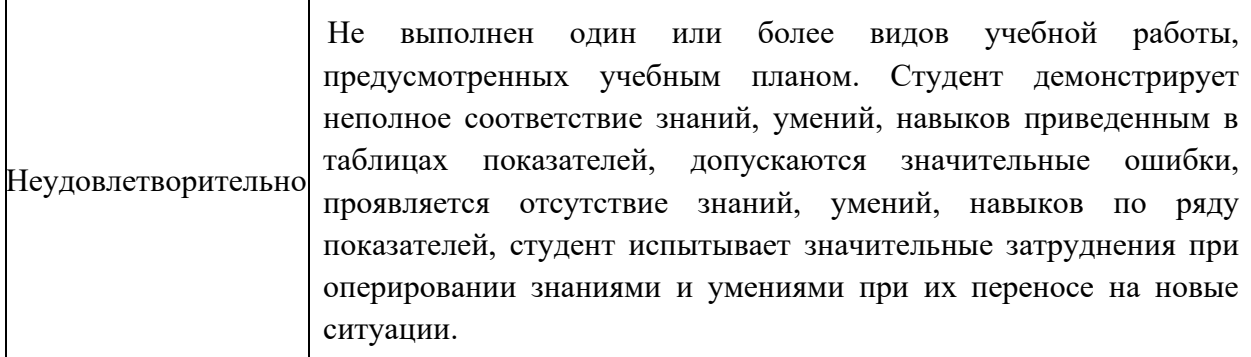

## **7.3 Оценочные средства**

#### <span id="page-16-0"></span>**7.3.1. Текущий контроль**

Для проведения текущего контроля применяются следующие формы: *расчетнографические самостоятельные работы, промежуточные и итоговые тесты.*

### **7.3.2. Промежуточная аттестация**

Промежуточная аттестация проводится на 1 и 2 семестрах обучения в форме зачета и экзамена.

Зачет проводится по билетам, ответы предоставляются письменно с последующим устным собеседованием. Билеты формируются из вопросов представленного ниже перечня.

#### **Регламент проведения зачета и экзамена:**

1. В билет включается (3) вопроса из разных разделов дисциплины и (одно, два) практических задания.

2. Перечень вопросов соответствует темам, изученным на лекционных и лабораторных занятиях (прилагается).

3. Время на подготовку письменных ответов – до 40 мин, устное собеседование – до 10 минут.

4. Проведение аттестации (зачета и экзамена) с использованием средств электронного обучения и дистанционных образовательных технологий выполняется в соответствии с утверждённым в университете "Порядком проведения промежуточной аттестации с использованием средств электронного обучения и дистанционных образовательных технологий"

Форма, предусмотренная учебным планом – зачет. Промежуточная аттестация проводится в сроки, установленные утвержденным расписанием зачётноэкзаменационной сессии. До даты проведения промежуточной аттестации студент должен выполнить все расчетно-графические практические работы, предусмотренные настоящей рабочей программой дисциплины. Перечень обязательных работ и форма отчетности по ним представлены в таблице:

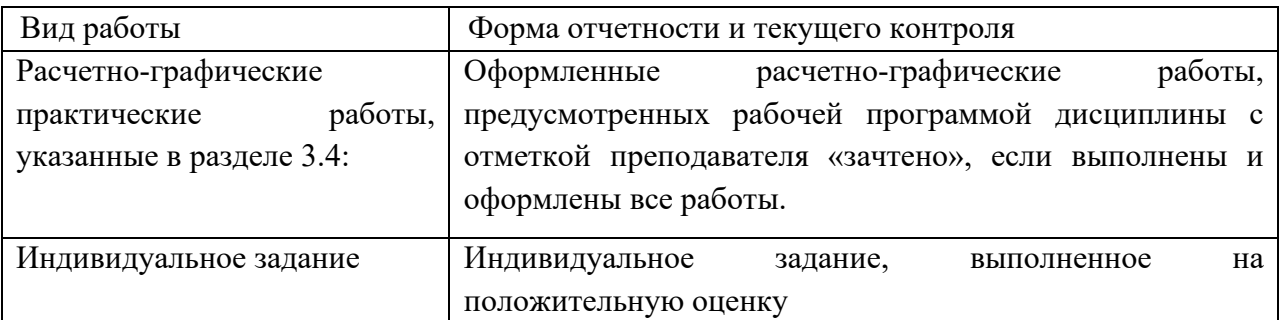

Если не выполнен один или более видов учебной работы, указанных в таблице, преподаватель имеет право выставить неудовлетворительную оценку по итогам промежуточной аттестации.

## **7.3.3. Вопросы для подготовки к зачету**

## **Раздел «Геометрическое проектирование»**

- 1. Проекции центральные и параллельные.
- 2. Способ векторных проекций. Метод прямоугольных проекций (метод Монжа).

3. Ортогональные проекции и система прямоугольных координат. Точки в 4 четвертях пространства.

- 4. Проекции прямой и отрезка прямой линии.
- 5. Особые (частные) положения прямой линии.
- 6. Точка на прямой. Следы прямой.
- 7. Способ перемены плоскостей проекций. Основные задачи преобразования прямой.

8. Взаимное положение двух прямых. Теорема о проецирование плоского прямого угла.

- 9. Способы задания плоскости на чертеже. Следы плоскости.
- 10. Прямая и точка на плоскости. Условие принадлежности точки плоскости.
- 11. Проецирующие плоскости. Плоскости уровня. Главные линии плоскости.
- 12. Прямые особого положения на плоскости. Линия наибольшего наклона (линия ската) плоскости к плоскости проекций.
	- 13. Построение линии пересечения двух плоскостей. (I позиционная задача)
	- 14. Правило построения линии пересечения двух плоскостей в общем случае.
	- 15. Построение прямой линии и плоскости параллельных между собой.
	- 16. Построение взаимно параллельных плоскостей.
	- 17. Построение точки пересечения прямой и плоскости. (Правило построения)
	- 18. Построение взаимно перпендикулярных прямой и плоскости.
	- 19. Построение взаимно перпендикулярных плоскостей.

20. Способы задания поверхности: аналитический способ, задание поверхности каркасом, кинематический способ.

- 21. Классификация поверхностей. Точка на поверхности.
- 22. Многогранники. Пересечение многогранников плоскостями.
- 23. Криволинейные поверхности.

24. Способы задания и изображения поверхностей на чертежах. Каркас поверхности.

25. Цилиндр вращения: образование и изображение на чертеже. Сечение цилиндра плоскостью. Точка на поверхности цилиндра.

26. Прямой круговой конус: образование и изображение на чертеже. Сечение конуса плоскостью. Точка на поверхности конуса.

27. Шаровая поверхность: образование и изображение на чертеже. Сечение шаровой поверхности плоскостью. Точка на поверхности шара.

28. Тор: образование и изображение на чертеже. Точка на поверхности тора. Виды тора.

29. Поверхности, образованные вращением кривых второго порядка.

30. Винтовая линия. Винтовые поверхности.

31. Пересечение поверхностей. Способы построения линий пересечения поверхностей.

32. Пересечение соосных поверхностей.

33. Способ концентрических сфер.

34. Возможные случаи пересечения криволинейных поверхностей. Теорема Монжа.

35. Теорема о двойном касании.

### **7.3.4. Вопросы для подготовки экзамену**

#### **Раздел «Инженерное проектирование»**

- 1. Знакомство с nanoCAD. Основы моделирования деталей.
- 2. Обзор возможностей платформы nanoCAD. Интерфейс.
- 3. Пользовательский интерфейс программы nanoCAD.
- 4. Панели инструментов. Контекстное меню. Функциональные панели.
- 5. Получение сведений о командах, 3D-моделях и программе nanoCAD.
- 6. Форматы файлов, используемые в nanoCAD.

7. Создание параметрического эскиза. Добавление и редактирование геометрических зависимостей.

- 8. Системы координат в nanoCAD.
- 9. Цветовое оформление. Редактирование размеров на эскизе.
- 10. Масштаб оформления и масштаб объектов в nanoCAD.
- 11. Типы размеров в nanoCAD.
- 12. Способы редактирования объектов.
- 13. Способы редактирования параметров.
- 14. Задание свойств примитивов nanoCAD: отрезок, окружность, дуга.
- 15. Способы построения окружности.
- 16. Способы построения дуги.
- 17. Задание свойств примитивов nanoCAD: эллипс, прямоугольник.
- 18. Способы построения эллипса.
- 19. Способы построения прямоугольника.
- 20. Создание эскизных блоков. Понимание оповещений эскизов.
- 21. Параметры чертежа в nanoCAD. Редактирование чертежа.
- 22. Использование слоев в nanoCAD.
- 23. Параметры, используемые для описания слоев.
- 24. Команда редактирования «Обрезка».
- 25. Команда редактирования «Подобие».
- 26. Команда редактирования «Коприрование».
- 27. Команда редактирования «Зеркало».
- 28. Блоки в nanoCAD.
- 29. Штриховка и таблицы в nanoCAD.
- 30. Виды штриховки. Команда создания штриховки.
- 31. Типы штриховки доступные в окне «Штриховка».
- 32. Редактирование таблиц в nanoCAD. Форматы файлов для вставки таблиц.
- 33. Виды текста, используемые в nanoCAD.
- 34. Этапы разработки двумерной модели.
- 35. Редактирование двумерных моделей в nanoCAD.